# <span id="page-0-3"></span>Documented Code For mfirstuc v2.06

Nicola L.C. Talbot

Dickimaw Books

<http://www.dickimaw-books.com/>

# 2017-11-14

# **Contents**

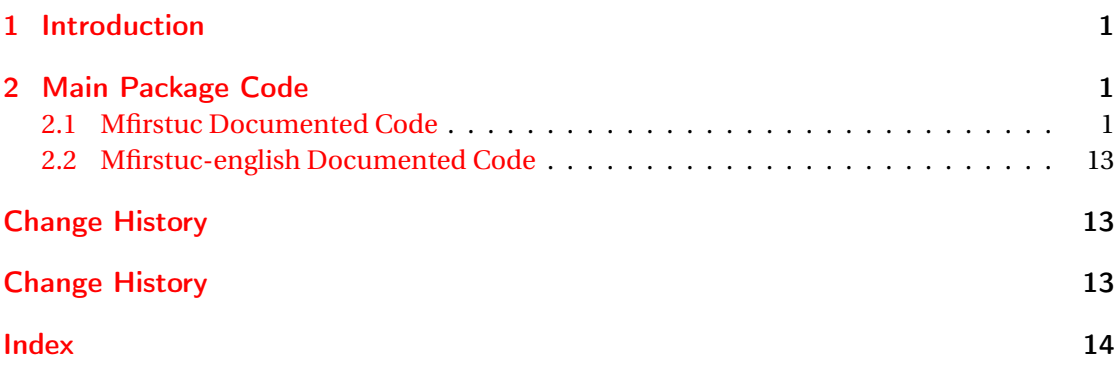

# <span id="page-0-0"></span>1 Introduction

This is the documented code for the mfirstuc package. See mfirstuc-manual.pdf for the main user guide.

# <span id="page-0-1"></span>2 Main Package Code

## <span id="page-0-2"></span>2.1 Mfirstuc Documented Code

```
1 \NeedsTeXFormat{LaTeX2e}
2 \ProvidesPackage{mfirstuc}[2017/11/14 v2.06 (NLCT)]
```
Requires etoolbox: 3 \RequirePackage{etoolbox}

\makefirstuc Syntax:

 $\mathcal{I}(text)$ 

<span id="page-1-0"></span>Makes the first letter uppercase, but will skip initial control sequences if they are followed by a group and make the first thing in the group uppercase, unless the group is empty. Thus \makefirstuc{abc} will produce: Abc, \makefirstuc{\ae bc} will produce: Æbc, but \makefirstuc{\emph{abc}} will produce *Abc*. This is required by \Gls and \Glspl.

```
4 \newif\if@glscs
5 \newtoks\@glsmfirst
6 \newtoks\@glsmrest
7 \newrobustcmd*{\makefirstuc}[1]{%
```
Check if argument starts with \protect which needs to be skipped.

\@MFU@p@makefirstuc#1\relax\relax\relax\@end@MFU@protected{#1}%

}

\@MFU@protect

```
10 \newcommand*{\@MFU@protect}{\protect}
```
U@p@makefirstuc Internal command to do the required action.

\def\@MFU@p@makefirstuc#1#2#3\@end@MFU@protected#4{%

Test if the first argument is \protect.

```
12 \def\gls@argi{#1}%
```
- \ifx\gls@argi\@MFU@protect
- \@makefirstuc{#2#3}% \else
- \@makefirstuc{#4}%
- \fi
- }

\@makefirstuc Internal command to do the required action.

\newcommand\*{\@makefirstuc}[1]{%

- \def\gls@argi{#1}%
- \ifx\gls@argi\@empty

If the argument is empty, do nothing.

```
22 \else
```

```
23 \def\@gls@tmp{\ #1}%
```
- \@onelevel@sanitize\@gls@tmp
- \expandafter\@gls@checkcs\@gls@tmp\relax\relax
- \if@glscs

Check if we have two sequential control sequences.

```
27 \expandafter\def\expandafter\@gls@tmp\expandafter{\expandafter
```

```
28 \ \@gobble #1}%
```

```
29 \@onelevel@sanitize\@gls@tmp
```

```
30 \expandafter\@gls@checkcs\@gls@tmp\relax\relax
```
- \if@glscs\@glscsfalse\else\@glscstrue\fi
- $32 \qquad \text{if}$
- \if@glscs

```
34 \@gls@getbody #1{}\@nil
```

```
35 \ifx\@gls@rest\@empty
          36 \glsmakefirstuc{#1}%
          37 \else
          38 \expandafter\@gls@split\@gls@rest\@nil
          39 \ifx\@gls@first\@empty
          40 \glsmakefirstuc{#1}%
          41 \else
          Does \@gls@first start with a control sequence?
          42 \edef\@gls@tmp\expandafter{\noexpand\ \expandonce\@gls@first}%
          43 \@onelevel@sanitize\@gls@tmp
          44 \expandafter\@gls@checkcs\@gls@tmp\relax\relax
          45 \if@glscs
          46 \edef\@gls@domfirstuc{\expandonce\@gls@body
          47 {\noexpand\makefirstuc{\expandonce\@gls@first
          48 \expandonce\@gls@rest}%
          49 }%
          50 }%
          51 \else
          52 \expandafter\@glsmfirst\expandafter{\@gls@first}%
          53 \expandafter\@glsmrest\expandafter{\@gls@rest}%
          54 \edef\@gls@domfirstuc{\noexpand\@gls@body
          55 {\noexpand\glsmakefirstuc{\the\@glsmfirst}}%
          56 \the\@glsmrest}%
          57 \quad \text{if}58 \@gls@domfirstuc
          59 \forallfi
          60 \forallfi
          61 \else
          62 \glsmakefirstuc{#1}%
          63 \setminusfi
          64 \fi
          65 }
\@gls@split Put first argument in \@gls@first and second argument in \@gls@rest:
          66 \ifdef\dtl@getfirst@UTFviii
          67 {%
          68 \def\@gls@split#1#2\@nil{%
          69 \ifbool{@dtl@utf8}
          70 {%
          71 \expandafter\dtl@if@two@octets#1#2\relax\dtl@end@if@two@octets
          72 {%
          73 \dtl@getfirst@UTFviii#1#2\@nil\end@dtl@getfirst@UTFviii
          74 \let\@gls@first\dtl@first
          75 \let\@gls@rest\dtl@rest
          76 }%
          77 \frac{19}{100}78 \def\@gls@first{#1}\def\@gls@rest{#2}%
          79 }%
```

```
3
```

```
80 }%
81 {%
82 \def\@gls@first{#1}\def\@gls@rest{#2}%
83 }%
84 }
85 }%
86 {%
87 \def\@gls@split#1#2\@nil{%
88 \def\@gls@first{#1}\def\@gls@rest{#2}%
89 }
90 }
91 \def\@gls@checkcs#1 #2#3\relax{%
92 \def\@gls@argi{#1}\def\@gls@argii{#2}%
93 \ifx\@gls@argi\@gls@argii
94 \@glscstrue
95 \else
96 \@glscsfalse
97 \forallfi
98 }
```
Has datatool-base v2.24 (or above) been loaded? If so and we have UTF-8 enabled, we can grab the first octet.

#### fu@applytofirst

```
99 \ifdef\dtl@getfirst@UTFviii
100 {%
101 \def\@mfu@applytofirst#1#2\@mfu@end@applytofirst#3{%
102 \expandafter\dtl@if@two@octets#1#2\relax\dtl@end@if@two@octets
103 {%
104 \dtl@getfirst@UTFviii#1#2\@nil\end@dtl@getfirst@UTFviii
105 \expandafter#3\expandafter{\dtl@first}\dtl@rest
106 }%
107 {%
First argument needs to be grouped in case it consists of more than one token.
108 #3{#1}#2%
109 }%
110 }%
111 }%
112 {%
First argument needs to be grouped in case it consists of more than one token.
113 \def\@mfu@applytofirst#1#2\@mfu@end@applytofirst#3{#3{#1}#2}
114 }
```
\MFUapplytofirst \\MFUapplytofirst{ $\langle cs \rangle$ }{ $\langle text \rangle$ }

<span id="page-4-0"></span>Apply  $\langle cs \rangle$  to first token of text, or first UTF-8 character if datatool-base v2.24 above has been loaded with the utf8 support enabled.

```
115 \ifdef\dtl@getfirst@UTFviii
                116 {%
                117 \newcommand*{\MFUapplytofirst}[2]{%
                118 \ifbool{@dtl@utf8}
                119 {%
                120 \ifblank{#2}%
                121 {#1{#2}}%
                122 \{ \%123 \{ \t{1}\}%
                124 {#1#2}%
                125 \{<sup>9</sup>
                126 \@mfu@applytofirst#2\@mfu@end@applytofirst#1\relax
                127 }%
                128 }%
                129 }%
                130 \frac{130}{130}131 #1#2%
                132 }%
                133 }
                134 }%
                135 {%
                136 \newcommand*{\MFUapplytofirst}[2]{#1#2}
                137 }
gls@makefirstuc Make first thing upper case:
                138 \def\@gls@makefirstuc#1{\MFUapplytofirst\mfirstucMakeUppercase{#1}}
ucMakeUppercase Allow user to replace \MakeUppercase with another case changing command.
                139 \newcommand*{\mfirstucMakeUppercase}{\MakeUppercase}
\glsmakefirstuc Provide a user command to make it easier to customise.
                140 \newcommand*{\glsmakefirstuc}[1]{\@gls@makefirstuc{#1}}
                  Get the first grouped argument and store in \@gls@body.
                141 \def\@gls@getbody#1#{\def\@gls@body{#1}\@gls@gobbletonil}
                Scoup up everything to \@nil and store in \@gls@rest:
                142 \def\@gls@gobbletonil#1\@nil{\def\@gls@rest{#1}}
 \xmakefirstuc Expand argument once before applying \makefirstuc (added v1.01).
                143 \newcommand*{\xmakefirstuc}[1]{%
                144 \expandafter\makefirstuc\expandafter{#1}%
                145 }
 \emakefirstuc Fully expand argument before applying \makefirstuc
                146 \newrobustcmd*{\emakefirstuc}[1]{%
```

```
147 \protected@edef\@MFU@caparg{#1}%
                148 \expandafter\makefirstuc\expandafter{\@MFU@caparg}%
                149 }
capitalisewords Capitalise each word in the argument. Words are considered to be separated by plain spaces
                 (i.e. non-breakable spaces won't be considered a word break).
                150 \newrobustcmd*{\capitalisewords}[1]{%
                151 \let\@mfu@checkword\@gobble
                152 \def\gls@add@space{}%
                153 \let\@mfu@domakefirstuc\MFUcapword
                154 \mfu@capitalisewords#1 \@nil\mfu@endcap
                155 }
capitalisewords \@mfu@checkword needs to be set before use.
                156 \newcommand*{\@mfu@mid@capitalisewords}[1]{%
                157 \def\gls@add@space{}%
                158 \let\@mfu@domakefirstuc\MFUcapword
                159 \mfu@capitalisewords#1 \@nil\mfu@endcap
                160 }
                161 \def\mfu@capitalisewords#1 #2\mfu@endcap{%
                162 \def\mfu@cap@first{#1}%
                163 \def\mfu@cap@second{#2}%
                164 \gls@add@space
                165 \@mfu@checkword{#1}%
                166 \@mfu@domakefirstuc{#1}%
                167 \def\gls@add@space{ }%
                168 \ifx\mfu@cap@second\@nnil
                169 \let\next@mfu@cap\mfu@noop
                170 \else
                171 \let\next@mfu@cap\mfu@capitalisewords
                172 \let\@mfu@checkword\mfu@checkword
                173 \foralli
                174 \next@mfu@cap#2\mfu@endcap
                175 }
                176 \def\mfu@noop#1\mfu@endcap{}
  \ifMFUhyphen Split on hyphens.
                177 \newif\ifMFUhyphen
                178 \MFUhyphenfalse
    \MFUcapword
                179 \newcommand*{\MFUcapword}[1]{%
                180 \ifMFUhyphen
                181 \@MFUcapword#1-\@nil\@endMFUcapword
                182 \else
                183 \makefirstuc{#1}%
                184 \fi
```

```
185 }
```
<span id="page-6-0"></span>\@MFUcapword \def\@MFUcapword#1-#2\@endMFUcapword{% \makefirstuc{#1}% \def\@mfu@argii{#2}% \ifx\@mfu@argii\@nnil \else -\@MFUcapword#2\@endMFUcapword \fi } \mfu@checkword Check if word should be capitalised. This originally used etoolbox's \ifinlist command but this doesn't work if the word contains grouping. \newcommand\*\mfu@checkword[1]{% \def\mfu@checkword@arg{#1}% \let\@mfu@domakefirstuc\MFUcapword \forlistloop\mfu@checkword@do\@mfu@nocaplist } \mfu@checkword@do Handler for loop used by \mfu@checkword \newcommand\*{\mfu@checkword@do}[1]{% \def\mfu@checkword@argii{#1}% \ifdefequal\mfu@checkword@arg\mfu@checkword@argii {% \let\@mfu@domakefirstuc\@firstofone \listbreak  $\frac{1}{6}$  {% Need to check if \@mfu@terminator has been tacked onto the end. 207 \def\mfu@checkword@argii{#1{\@mfu@terminator}}% \ifdefequal\mfu@checkword@arg\mfu@checkword@argii {% 210 \let\@mfu@domakefirstuc\@firstofone 211 \listbreak  $\frac{1}{6}$  {}% }% } \@mfu@nocaplist List of words that shouldn't be capitalised. \newcommand\*{\@mfu@nocaplist}{} \MFUnocap Provide the user with a means to add a word to the list. (No expansion performed on the argument.) \newcommand\*{\MFUnocap}[1]{\listadd{\@mfu@nocaplist}{#1}} \gMFUnocap Global version. \newcommand\*{\gMFUnocap}[1]{\listgadd{\@mfu@nocaplist}{#1}}

<span id="page-7-0"></span>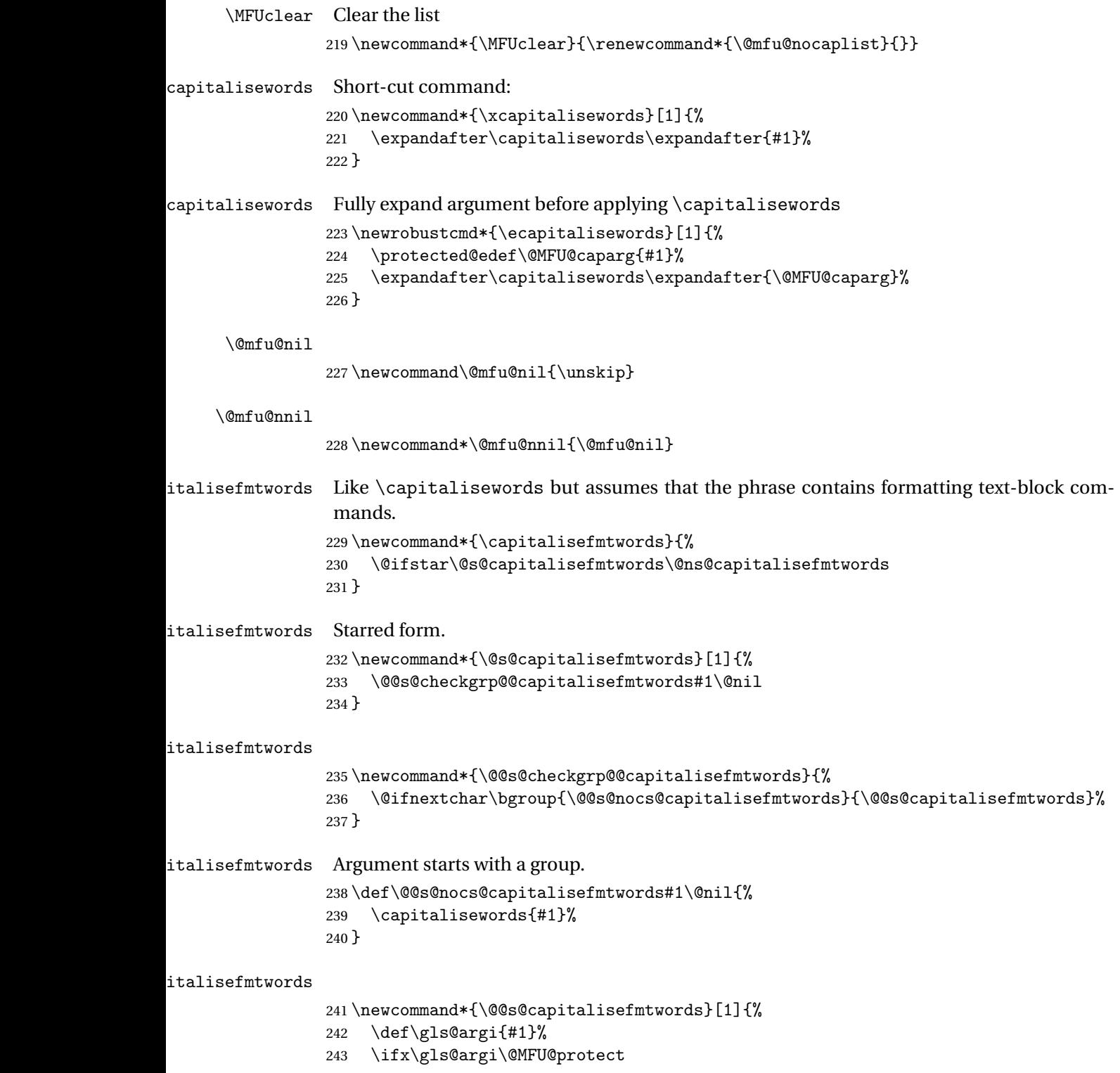

<span id="page-8-0"></span>Skip \protect

```
244 \let\@mfu@capfmtwordsnext\@@s@capitalisefmtwords
```

```
245 \else
246 \ifx\gls@argi\@nnil
```
Nothing to do.

```
247 \let\@mfu@capfmtwordsnext\relax
248 \else
249 \def\@gls@tmp{\ #1}%
250 \@onelevel@sanitize\@gls@tmp
251 \expandafter\@gls@checkcs\@gls@tmp\relax\relax
252 \if@glscs
253 \def\@mfu@capfmtwordsnext{\@@s@cs@capitalisefmtwords#1}%
254 \else
255 \def\@mfu@capfmtwordsnext{\@@s@nocs@capitalisefmtwords#1}%
256 \qquad \qquad 1
257 \ifmmode \overline{1} \else 257 \ifmmode \overline{1} \else 257 \fi \fi
258 \fi
259 \@mfu@capfmtwordsnext
260 }
```
#### italisefmtwords

 \newcommand\*{\@@s@cs@capitalisefmtwords}[1]{% \@ifnextchar\bgroup {\@@s@cs@g@capitalisefmtwords#1}% {\@@s@cs@ng@capitalisefmtwords#1}% }

### italisefmtwords

 \def\@@s@cs@g@capitalisefmtwords#1#2#3\@nil{% #1{\capitalisewords{#2}}% \ifblank{#3}% {}% {% 271 \def\gls@add@space{}% \let\@mfu@checkword\mfu@checkword \mfu@capitalisewords#3 \@nil\mfu@endcap }% }

#### italisefmtwords

```
276 \def\@@s@cs@ng@capitalisefmtwords#1#2\@nil{%
277 \capitalisewords{#1#2}%
278 }
```
# italisefmtwords Unstarred form.

```
279 \newcommand*{\@ns@capitalisefmtwords}[1]{%
280 \let\@mfu@checkword\@gobble
281 \def\gls@add@space{}%
```

```
282 \@capitalisefmtwords#1 \@mfu@nil{} \unskip
                 283 }
italisefmtwords Take care of group at the start of the word.
                 284 \newcommand*{\@capitalisefmtwords}{%
                 285 \@ifnextchar\bgroup{\@capitalise@g@fmtwords}{\@capitalise@ng@fmtwords}%
                 286 }
                 287 \newcommand*{\@capitalise@g@fmtwords}[1]{%
                 288 \@capitalise@ng@fmtwords{{#1}}%
                 289 }
                 290 \def\@mfu@ifnil#1#2\@mfu@end@nil#3#4{%
                 291 \def\gls@argi{#1}%
                 292 \ifx\gls@argi\@mfu@nnil
                 293 #3%
                 294 \else
                 295 #4\%296 \ifmmode \big\vert \else 296 \fi \ifmmode \big\vert 296 \ifmmode \big\vert \else 296 \fi297 }
                 298 \def\@capitalise@ng@fmtwords#1 {%
                 299 \@mfu@ifnil#1\relax\relax\@mfu@end@nil
                 300 {%
                 301 \def\@mfu@capfmtwordsnext{#1}%
                 302 }%
                 303 {%
                 304 \def\@mfu@capfmtwordsnext{%
                 305 \@capitalise@fmtwords#1\@mfu@nil
                 306 \def\gls@add@space{ }%
                 307 \let\@mfu@checkword\mfu@checkword
                 308 \@@cap@nofmtphrase}%
                 309 }%
                 310 \@mfu@capfmtwordsnext
                 311 }%
talise@fmtwords
                 312 \def\@capitalise@fmtwords#1{%
                 313 \@mfu@ifnil#1\relax\relax\@mfu@end@nil
                 314 {%
                 Do nothing.
                 315 \def\@mfu@capfmtwordsnext{#1}%
                 316 }%
                 317 {%
                 318 \def\gls@argi{#1}%
                 319 \ifx\gls@argi\@MFU@protect
```
#### Skip \protect

```
320 \def\@mfu@capfmtwordsnext{\@capitalise@fmtwords}%
321 \else
322 \def\@gls@tmp{\ #1}%
323 \@onelevel@sanitize\@gls@tmp
```
<span id="page-10-0"></span> \expandafter\@gls@checkcs\@gls@tmp\relax\relax \if@glscs 326 \def\@mfu@capfmtwordsnext{\@@capitalisefmtwords#1}% \else \ifx\gls@argi\@empty 329 \def\@mfu@capfmtwordsnext{\@@capnofmtphrase{}}% \else \def\@mfu@capfmtwordsnext{\@@capnofmtphrase#1}%  $332 \quad \text{if}$  $333 \qquad \qquad \text{if }$  \fi }% \@mfu@capfmtwordsnext } italisefmtwords Check for a group following argument. \def\@@capitalisefmtwords#1{% \@ifnextchar\bgroup{\@@capfmtsubphrase#1}{\@@capnofmtphrase#1}% } **@capnofmtphrase**  \def\@@capnofmtphrase{% \@ifnextchar\bgroup{\@@cap@g@nofmtphrase}{\@@cap@ng@nofmtphrase}% } @ng@nofmtphrase \def\@@cap@ng@nofmtphrase#1\@mfu@nil{% \gls@add@space \@mfu@mid@capitalisewords{#1}% \def\gls@add@space{ }% }  $\n **pg@nofmtphrase**\n$  \def\@@cap@g@nofmtphrase#1{% \@@cap@ng@nofmtphrase{{#1}}% } \@mfu@terminator \newcommand\*\@mfu@terminator{\hbox{}} capfmtsubphrase \def\@@capfmtsubphrase#1#2#3{% Protect any trailing space at the end of the second argument. #1{\@capitalisefmtwords#2{\@mfu@terminator} \@mfu@nil{} \unskip}% \def\gls@add@space{ }% \let\@mfu@checkword\mfu@checkword \@mfu@ifnil#1\relax\relax\@mfu@end@nil {\let\@mfu@fmtsubphrasenext\relax}%

<span id="page-11-0"></span> {\def\@mfu@fmtsubphrasenext{#3}}% \@mfu@fmtsubphrasenext }

#### cap@nofmtphrase

 \def\@@cap@nofmtphrase#1 {% \@mfu@ifnil#1\relax\relax\@mfu@end@nil {% \def\@mfu@capnofmtwordsnext{#1 }% }% {% \def\@mfu@capnofmtwordsnext{% \@capitalisefmtwords#1 \@mfu@nil{} \unskip 370 \def\gls@add@space{ }% \let\@mfu@checkword\mfu@checkword \@capitalisefmtwords }% }% \@mfu@capnofmtwordsnext } italisefmtwords Short-cut command: \newcommand\*{\xcapitalisefmtwords}{% \@ifstar\@s@xcapitalisefmtwords\@ns@xcapitalisefmtwords } italisefmtwords Starred version \newcommand\*{\@s@xcapitalisefmtwords}[1]{% \expandafter\@s@capitalisefmtwords\expandafter{#1}% } italisefmtwords Unstarred version \newcommand\*{\@ns@xcapitalisefmtwords}[1]{% \expandafter\@ns@capitalisefmtwords\expandafter{#1}%

#### italisefmtwords

```
386 \newrobustcmd*{\ecapitalisefmtwords}{%
387 \@ifstar\@s@ecapitalisefmtwords\@ns@ecapitalisefmtwords
388 }
```
### italisefmtwords Starred version

}

 \newcommand\*{\@s@ecapitalisefmtwords}[1]{% \protected@edef\@MFU@caparg{#1}% \expandafter\@s@capitalisefmtwords\expandafter{\@MFU@caparg}% }

```
italisefmtwords Unstarred version
```

```
393 \newcommand*{\@ns@ecapitalisefmtwords}[1]{%
394 \protected@edef\@MFU@caparg{#1}%
395 \expandafter\@ns@capitalisefmtwords\expandafter{\@MFU@caparg}%
396 }
```
# <span id="page-12-0"></span>2.2 Mfirstuc-english Documented Code

```
397 \NeedsTeXFormat{LaTeX2e}
398 \ProvidesPackage{mfirstuc-english}[2017/11/14 v2.06 (NLCT)]
```
Load mfirstuc if not already loaded: 399 \RequirePackage{mfirstuc}

Add no-cap words. This list isn't complete. I don't intend adding disputed words. Additional words can be added to the document in a similar manner.

 \MFUnocap{a} \MFUnocap{an} \MFUnocap{and} \MFUnocap{but} \MFUnocap{for} \MFUnocap{in} \MFUnocap{of} \MFUnocap{or} \MFUnocap{no} \MFUnocap{nor} \MFUnocap{so} \MFUnocap{some} \MFUnocap{the} \MFUnocap{with} \MFUnocap{yet}

# <span id="page-12-2"></span><span id="page-12-1"></span>Change History

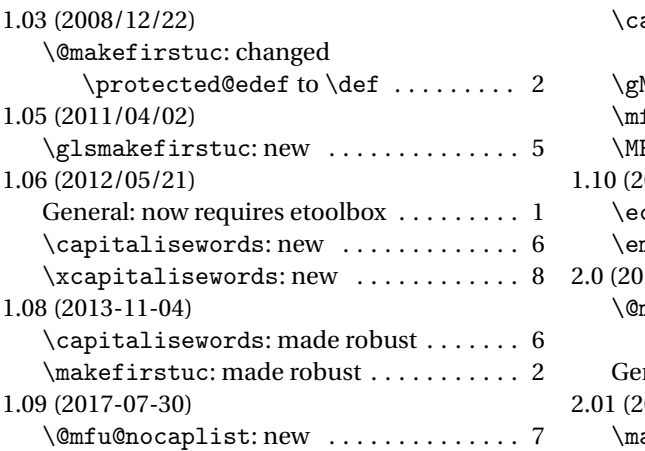

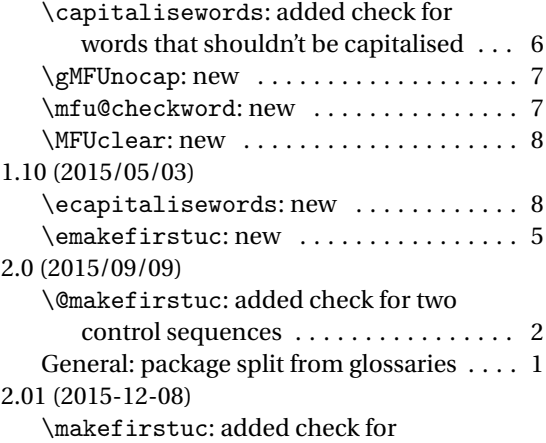

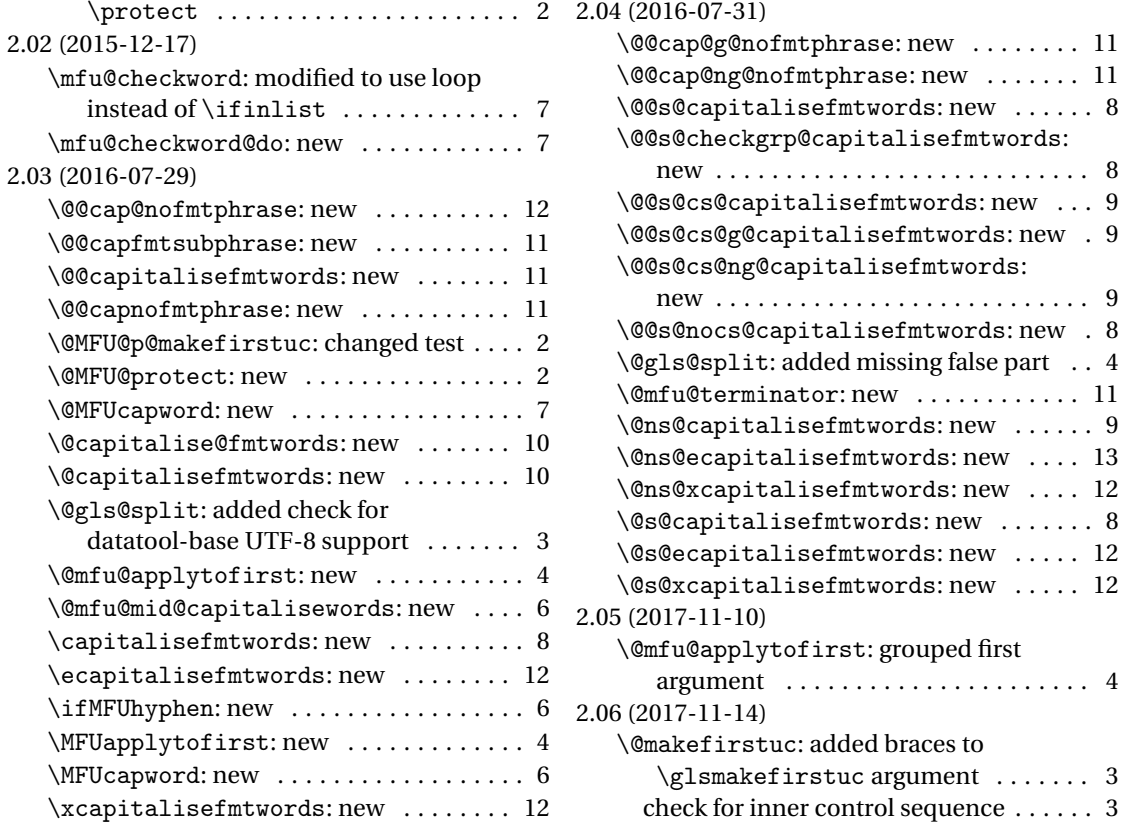

# <span id="page-13-0"></span>Index

Numbers written in italic refer to the page where the corresponding entry is described; numbers underlined refer to the code line of the definition; numbers in roman refer to the code lines where the entry is used.

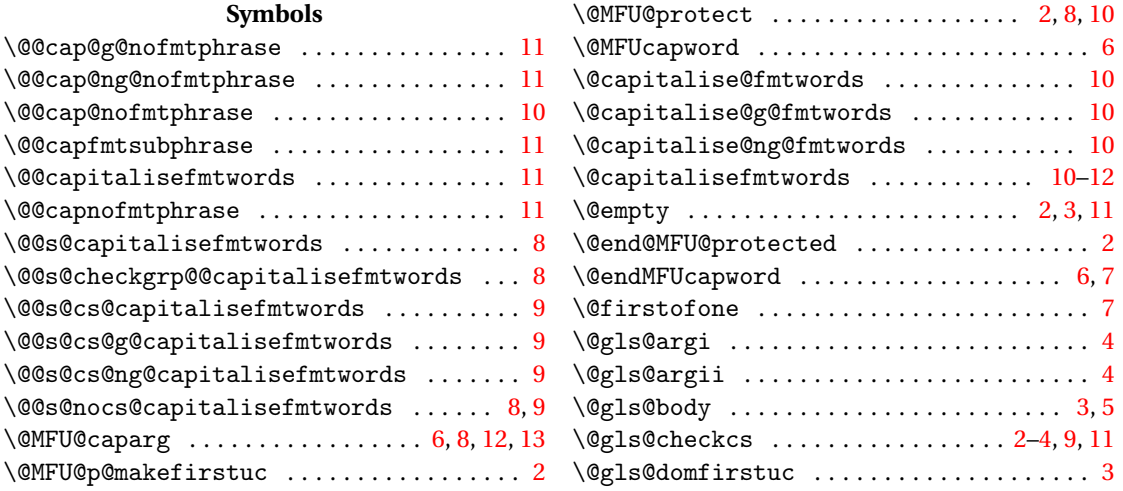

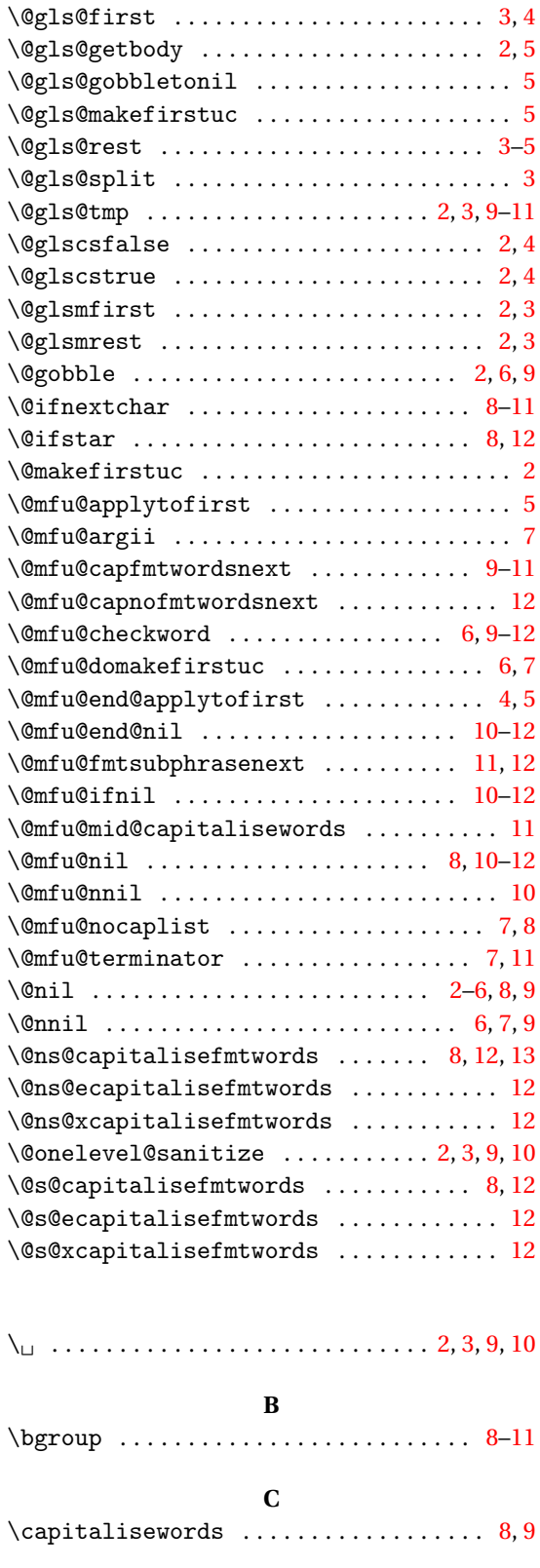

### **D**

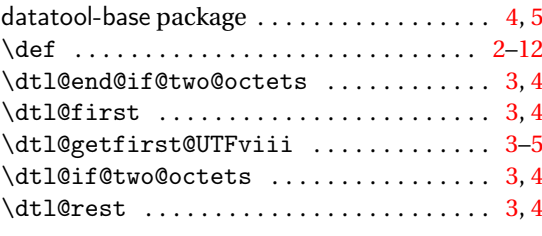

# **E**

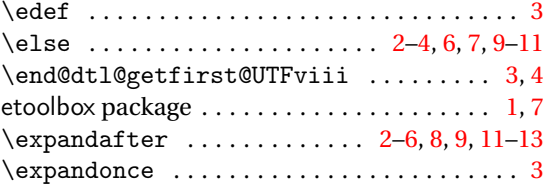

## **F**

\fi . . . . . . . . . . . . . . . . . . . . . . . [2–](#page-1-0)[4,](#page-3-0) [6,](#page-5-0) [7,](#page-6-0) [9–](#page-8-0)[11](#page-10-0) \forlistloop . . . . . . . . . . . . . . . . . . . . . . . . [7](#page-6-0)

# **G**

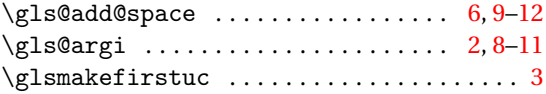

# **H**

\hbox . . . . . . . . . . . . . . . . . . . . . . . . . . . . . . [11](#page-10-0) **I**

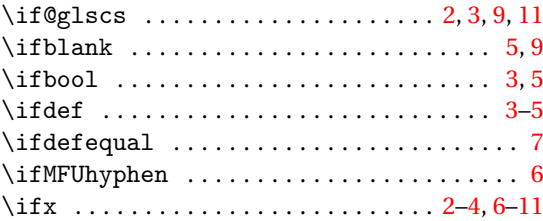

# **L**

\let . . . . . . . . . . . . . . . . . . . . . . . . [3,](#page-2-0) [6,](#page-5-0) [7,](#page-6-0) [9–](#page-8-0)[12](#page-11-0) \listadd . . . . . . . . . . . . . . . . . . . . . . . . . . . . [7](#page-6-0) \listbreak . . . . . . . . . . . . . . . . . . . . . . . . . . [7](#page-6-0) \listgadd . . . . . . . . . . . . . . . . . . . . . . . . . . . [7](#page-6-0)

### **M**

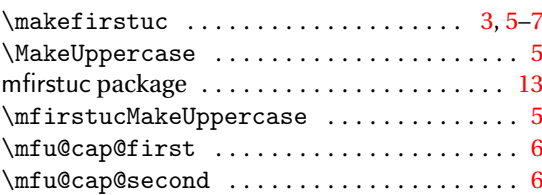

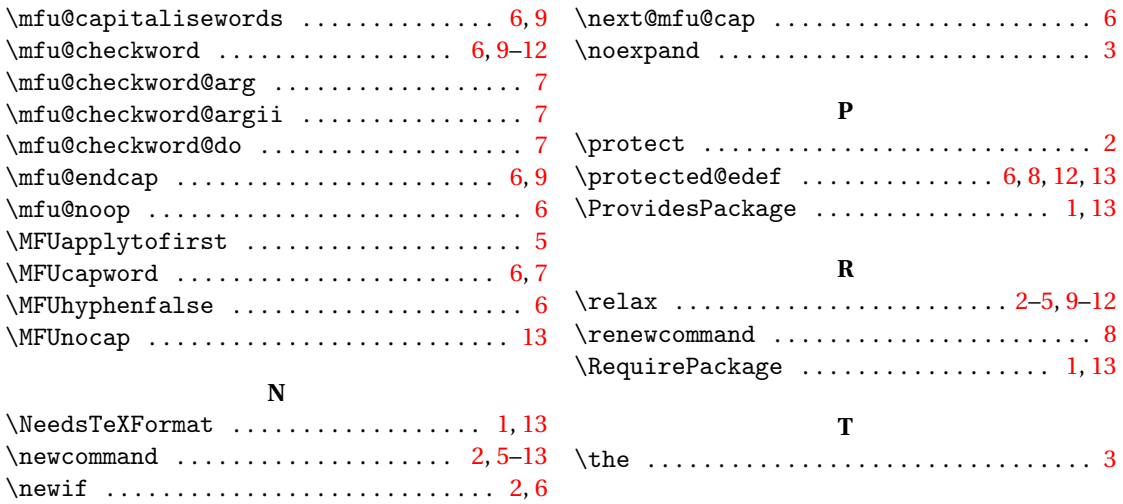

\newrobustcmd ............... [2,](#page-1-0) [5,](#page-4-0) [6,](#page-5-0) [8,](#page-7-0) [12](#page-11-0)  $\neq$ 

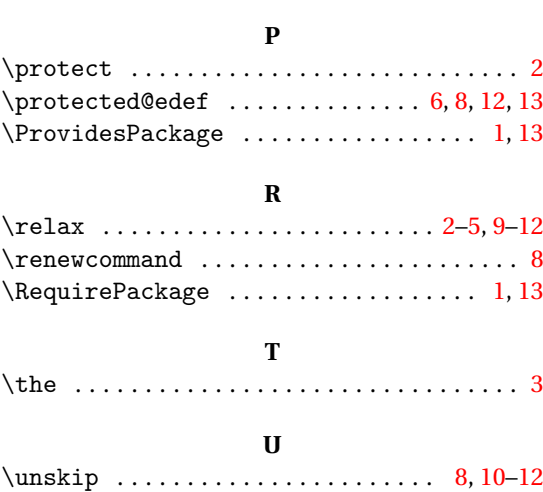